## **Guide To Networks Answer Key**

If you ally compulsion such a referred **Guide To Networks Answer Key** ebook that will meet the expense of you worth, get the unconditionally best seller from us currently from several preferred authors. If you desire to entertaining books, lots of novels, tale, jokes, and more fictions collections are after that launched, from best seller to one of the most current released.

You may not be perplexed to enjoy every books collections Guide To Networks Answer Key that we will entirely offer. It is not as regards the costs. Its just about what you habit currently. This Guide To Networks Answer Key, as one of the most in action sellers here will definitely be along with the best options to review.

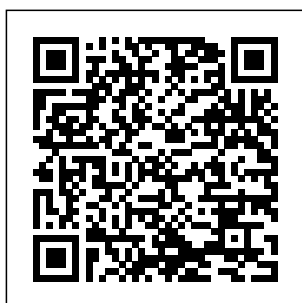

Guide to Flow-Aware Networking Springer Essential Skills for a Successful IT

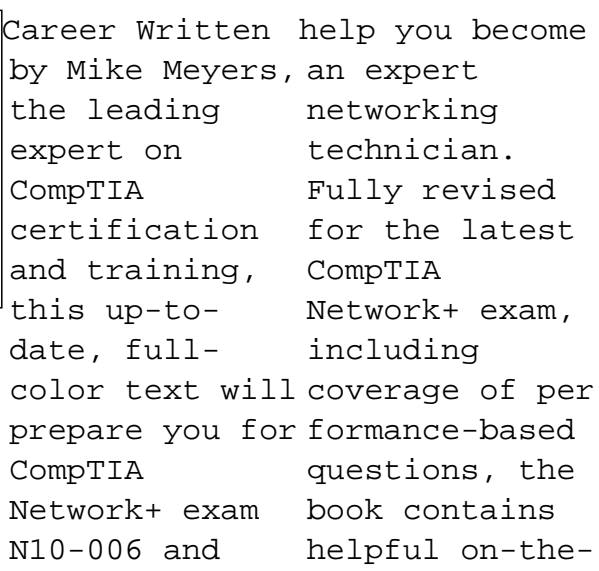

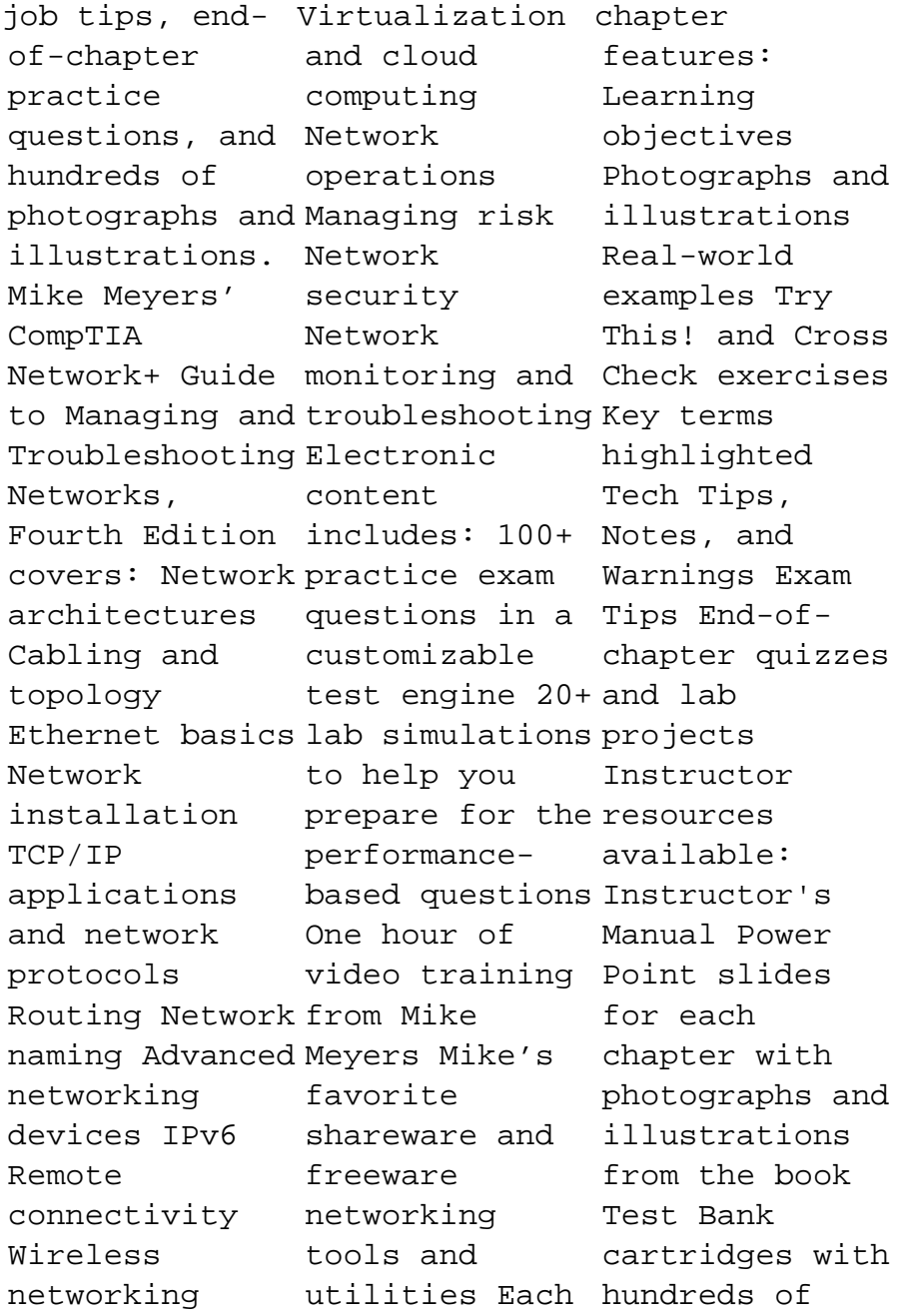

Page 2/31 July, 27 2024

questions for use as quizzes and exams Answers to the end of chapter sections are not printed in the book and are only available to adopting instructors *CompTIA Network+ N10-006* Springer This is the eBook of the printed book and may not include any media, website access codes, or print supplements that may come packaged with the bound book. Introducing Routing and Switching in the

Enterprise, CCNA Discovery networks, IP Learning Guide is the official supplemental textbook for the Introducing Routing and Switching in the Enterprise course in the Cisco® Networking Academy® CCNA® Discovery curriculum version 4. The course, the third configuration, of four in the new curriculum, familiarizes you with the equipment applications and protocols installed in enterprise focus on

networks, with a Objectives—Revi switched Telephony requirements, and security. It also introduces advanced routing protocols such as Enhanced Interior Gateway Routing Protocol (EIGRP) and Open Shortest Path First (OSPF) Protocol. Handson exercises include installation, and troubleshooting. The Learning Guide's features help you focus on important concepts to succeed in this course: Chapter ew core

concepts by answering the focus questions listed at the beginning of each chapter. Key Terms—Refer to The answer key the lists of networking vocabulary introduced and highlighted in context in each chapter. The Glossary defines the concepts each key term. Summary of Activities and Labs—Maximize your study time with this complete list of all associated exercises at the end of each chapter. Check Your Understand of the course by ing—Evaluate your readiness

with the end-ofchapter questions that match the style of questions you II of the see in the online course quizzes. explains each answer. Challenge Questions and Activities—Apply in this series a deeper understanding of complement the with these challenging endof-chapter questions and activities. The answer key explains each answer. Handson Labs-MasterNetwork Basics the practical, hands-on skills performing all the tasks in the Network Basics

course labs and additional challenge labs included in Part Learning Guide. This book is part of the Cisco Networking Academy Series from Cisco Press®. Books support and Cisco Networking Academy curriculum. **Introduction to Networks Companion Guide v5.1** John Wiley & Sons Companion Guide is the official supplemental textbook for the

course in the Cisco® Networking and implement IP Academy® CCNA® Routing and Switching curriculum. Using a a portable desk top-down OSI model approach, the anytime, anywhere course introduces the architecture, structure, functions, components, and models of the Internet and computer networks. The principles of IP addressing and fundamentals of Ethernet concepts, media, and operations are introduced to provide a foundation for the curriculum. By the end of the course, you will be able to build simple LANs, perform basic configurations for

routers and switches, -Consult the addressing schemes. The Companion Guide is designed as Summary of reference to use to reinforce the material from the course and organize exercises at the end your time. The book's features help Check Your you focus on important concepts to succeed in this course: Chapter Objectives -Review core concepts by answering the focus questions listed at the beginning of each chapter. Key Terms -Refer to the lists of networking vocabulary introduced and highlighted in context in each chapter. Glossary

comprehensive Glossary with more than 250 terms. Activities and Labs -Maximize your study time with this complete list of all associated practice of each chapter. Understanding -Evaluate your readiness with the end-of chapter questions that match the style of questions you see in the online course quizzes. The answer key explains each answer. How To -Look for this icon to study the steps you need to learn to perform certain tasks. Interactive Activities -Reinforce your

understanding of topics with more than 50 different exercises from the online course identified throughout the book with this icon. Packet Tracer Activities -Explore and visualize networking concepts CCNA® Routing using Packet Tracer and Switching exercises interspersed throughout the chapters. Hands-on Labs - Work through functions, all 68 course labs and Class Activities that are included in the course and published in the separate Lab Manual. **Connecting** Networks v6 Companion Guide Cisco Press Introduction to

**Networks** Companion Guide v5.1 is the official supplemental textbook for the Introduction to Networks course in the Cisco® **Networking** Academy® curriculum. The course introduces the architecture, structure, components, and models of the Internet and computer networks. The principles of IP addressing and fundamentals of Ethernet concepts, media, and operations are

introduced to provide a foundation for the curriculum. By the end of the course, you will be able to build simple LANs, perform basic configurations for routers and switches, and implement IP addressing schemes. The Companion Guide is designed as a portable desk reference to use anytime, anywhere to reinforce the material from the course and organize your time. The book's features help you focus on important concepts to

succeed in this course: Chapter O bjectives—Review Check Your Under Edition features: core concepts by answering the focus questions listed at the beginning of each chapter. Key Terms—Refer to the lists of networking vocabulary introduced and highlighted in context in each chapter. Glossary—Consult *Study Guide* Cisco the comprehensive Press Glossary with more than 250 terms. Summary of Successful IT Activities and Labs—Maximize your study time with this complete list of all

associated practice Troubleshooting of each chapter. standing—Evaluate 80+ lab exercises your readiness with the endofchapter questions that match the style of questions you see in the online course quizzes. The answer key explains each answer. *CompTIA Network+ Deluxe* Practice the Skills Essential for a Career Mike Meyers' CompTIA Network+ Guide to Managing and

exercises at the end Networks Lab

challenge you to solve problems based on realistic case studies Lab analysis tests measure your understanding of lab results Step-bystep scenarios require you to think critically Key term quizzes help build your vocabulary Get complete coverage of key skills and concepts, including: Network architectures Cabling and topology Ethernet basics Network installation TCP/IP applications and network protocols

Manual, Fourth

Routing Network naming Advanced networking devices Academy Program IPv6 Remote connectivity **Wireless** networking Virtualization and cloud computing Network operations Managing risk Network security Network monitoring and troubleshooting *Computer Networks MCQ PDF: Questions and Answers Download | 9th-12th Grade Networking MCQs Book* Cisco covers the overall Press The only authorized

Companion Guide management, with for the Cisco **Networking** The Network Security 1 and 2 Companion Guide also focuses on is designed as a portable desk reference to be used design, installation, with version 2.0 of the Cisco® Networking Academy® Program curriculum. The author reinforces the material in the two courses to help you to focus on important concepts and securing the and to organize your study time for exams. This book security process based on security policy design and

an emphasis on security technologies, products, and solutions. The book security appliance and secure router configuration, and maintenance. The first section of this book covers authentication, authorization, and accounting (AAA) implementation using routers and security appliances network at both Layer 2 and Layer 3 of the OSI reference model. The second section of this book covers intrusion prevention system (IPS)

implementation using routers and security appliances and virtual private network (VPN) implementation using routers and security appliances. features help you study and succeed in this course: Chapter objectives Review core concepts by answering the questions at the beginning of each chapter. Key terms Note the networking vocabulary to be introduced and refer to the highlighted terms in References Stop context in that chapter. Scenarios and setup

New and improved study aid. Glossary that visually sequences Visualize the online real-life situations with details about the problem and the solution. Chapter Summaries Interactive Media Review a synopsis of the chapter as a Consult the all-new demonstrate some glossary with more of the topics in the than 85 terms. Check Your Understanding questions and answer key Evaluate materials to your readiness to move to the next chapter with the updated end-ofchapter questions. The answer appendix explains each answer. Lab when you see this icon and perform the related labs in curriculum. Companion CD-ROM The CD-ROM includes: Elements More than 95 activities course Additional Resources Command reference and enhance your experience with the curriculum *Networking Essentials Companion Guide* Cisco Press Do you want to learn how to set up a new network for your home or business place and get the best performance of your network? Do you

want to learn about Network Mode Security? If so then keep reading. In this tech-savvy world of today, everyone is looking out for speed days when a single message used to take many days to get delivered to the recipient. Today, with the advent of networking and the internet, people can easily send out data packets of their need. The various forms of internet communication have concept of a long distance. Networking has adapted the concepts of wireless functioning which have helped in wiping out various redundancies. The is still in use owing to

in their life. There were networking concepts is File Transfer Protocol its special features and working capabilities. Networking is a complex concept and if done right it can do wonders. Having a brief overview of the

also changed the whole you need for creating a are interested in the communication across learn: The basic format Networking along with wired form of network necessary components Technology and very essential for setting up a new network or for improving the functionality of an existing network. The chapters of this book have been arranged in a very unique way that will provide you with the answers to all your questions regarding networking and all that functional. So, if you new network. You will various aspects of of networking The successful networking processes The master controller who holds all necessary information required by the recipient The of networking The

types of networks Wireless Networking Peer to Peer Connection OSI Model Network Mode Security Circuit and Packet Switching FTP -

...and more! You need to start from the very beginning in order to set up a brand new network. It might turn out to be a tiresome job but try to stay attentive at each and every step you take as even a slight mistake or error can make a network nonits various components, Networking for Beginners: The Complete Guide to Computer Network Basics, Wireless Network Security is

something that you really need to possess. Scroll up and click the Buy Now button and feel like a master of networking within a few days!

## **Connecting Networks v6**

John Wiley & Sons explains the Routing Protocols and Concepts **CCNA Exploration** Routing Protocols and Concepts, **CCNA** Exploration Companion Guide designed as a is the official supplemental textbook for the Routing Protocols and Concepts course in the Cisco Networking Academy®

**Companion Guide** routers, and Companion Guide Companion Guide, terms–Refer to the CCNA® Exploration curriculum version 4. This course describes the architecture, components, and operation of principles of routing and the primary routing protocols. The written and edited by Networking Academy instructors is portable desk reference to use anytime, anywhere. The book's features reinforce the material in the course to help you focus on important Check Your

concepts and organize your study time for exams. New and improved features help you study and succeed in this course: **Chapter** objectives–Review core concepts by answering the focus questions listed at the beginning of each chapter. Key updated lists of networking vocabulary introduced and turn to the highlighted terms in context in each chapter.

Glossary–Consult the comprehensive glossary with more than 150 terms.

Understanding questions and answer key–Evaluate your Cabrillo College readiness with the updated end-ofchapter questions that match the style curriculum for of questions you see Cisco Networking on the online course quizzes. The also is a part-time answer key explains instructor at Del each answer. Challenge questions and activities–Strive to To–Look for this ace more challenging review questions and activities designed to prepare you for the complex styles of questions you might see on the CCNA exam. The answer key explains throughout some each answer. Rick Graziani has been a Packet Tracer v4.1 computer science and networking instructor at since 1994. Allan Johnson works full time developing Academy. Allan Mar College in Corpus Christi, Texas. How icon to study the steps you need to learn to perform certain tasks. Packet ROM \*\*See Tracer Activities– Explore networking the ebook on how concepts in activities interspersed chapters using developed by Cisco®. The files for these activities are on the accompanying CD-ROM. Also available for the Routing Protocols and Concepts Course: Routing Protocols and Concepts CCNA Exploration Labs and Study Guide ISBN-10: 1-58713-204-4 ISBN-13: 978-1-58713-204-9 Companion CDinstructions within to get access to the files from the CD-ROM that accompanies this print book.\*\* The CD-ROM provides many useful tools and information to support your education: Packet Tracer Activity exercise files v4.1 A Guide to Using a Networker's Journal booklet Taking Notes: a .txt file of the chapter objectives More IT Career Information Routing and Tips on Lifelong Learning in Networking This book is part of the Cisco Networking Academy Series from Cisco Press®. The products in this series support and complement the Cisco Networking Academy online curriculum. Introduction to

Networks McGraw-Hill Education **Connecting** Networks v6 Companion Guide is the official supplemental textbook for the **Connecting** Networks version 6 course in the Cisco Networking Academy CCNA Switching curriculum. The Companion Guide is designed as a portable desk reference to use anytime, anywhere to reinforce the material from the course and organize your time. The book's features help you focus on important concepts to succeed in this course: Chapter

Objectives–Review core concepts by answering the focus questions listed at the beginning of each chapter. Key Terms–Refer to the lists of networking vocabulary introduced and highlighted in context in each chapter. Glossary–Consult the comprehensive Glossary with 347 terms. Summary of Activities and Labs–Maximize your study time with this complete list of all associated practice exercises at the end of each chapter. Check Your Underst anding–Evaluate your readiness with the end-of-chapter questions that match the style of questions

course quizzes. The answer key explains each answer. How To–Look for this icon to studythe steps Activities that are you need to learn to **Interactive** Activities–Reinforc & Study Guide. e your understanding Network Security 1 of topics with dozens and 2Companion of exercises from the online course identified throughout the book with this icon. Packet Tracer Activities–Explore and visualize using Packet Tracer throughout the chapters and provided in the accompanying Labs & Study Guide book. Videos–Watch the videos embedded within the online

you see in the online course. Hands-on perform certain tasks. course and published networking concepts Networking Academy exercises interspersed Switching curriculum. Labs–Work through all the course labs and additional Class included in the in the separate Labs Guide Pearson Scaling Networks v6 Companion Guide is the official supplemental textbook for the Scaling Networks v6 course in the Cisco CCNA Routing and The Companion Guide is designed as a portable desk reference to use anytime, anywhere to reinforce the material from the course and organize your time. The book's features

help you focus on important concepts to succeed in this course: · Chapter objectives–Review core concepts by answering the focus questions listed at the beginning of each chapter. · Key terms–Refer to the lists of networking vocabulary introduced and highlighted in context in each chapter. · Glossary–Consult the comprehensive Glossary with more than 250 terms. Summary of Activities and Labs–Maximize your study time with this complete list of all associated practice exercises at the end of each chapter. · Check Your Understa nding–Evaluate your readiness with the endof-chapter questions

that match the style of questions you see in

the online course quizzes. The answer key explains each answer. How To–Look for this icon Guide. to study the steps you need to learn to perform certain tasks. **Interactive** Activities–Reinforce your understanding of Press topics with dozens of exercises from the online course identified throughout the book with this icon. Videos–Watch the videos embedded within the online course. Packet Tracer Activities–Explore and visualize networking concepts using Packet Tracer exercises interspersed throughout the chapters and provided configure, and in the accompanying Labs & Study Guide book. Hands-on Labs–Work through all the course labs and additional Class

Activities that are included in the course and published in the separate Labs & Study **Enterprise Networking, Security, and Automation Companion Guide (CCNAv7)** Cisco Prepare for the Network+ career in network installation and administration In the newly revised Fifth Edition of CompTIA Network+ Study  $G$ uide Exam N10- $\alpha$ R bestselling author and network expert Todd Lammle delivers thorough coverage of how to install, troubleshoot today' basic networking hardware peripherals and protocols. This book will prepare you to succeed on the

certification and a new experience to walk you sought-after CompTIA Network+ certification exam, impress interviewers in the network industry, and excel in your first role as a junior network administrator, support technician, or related position. The accomplished author draws on his 30 years of networking through the ins and outs of the five functional domains covered by the Network+ Exam N10-008: Networking fundamentals, implementations, operations, security, and troubleshooting. You'll also get: Complete, domainspecific coverage of the updated Network+ Exam N10- $\alpha$ 8 Preparation to obtain a leading network certification enjoyed by over 350,000

networking a superior set of online The OSI model and study tools, including practice exams, flashcards, and glossary components, and of key terms. Perfect for anyone preparing for the latest version of IPv4 and IPv6 the CompTIA Network+ Exam  $N10-008$  the Fifth Edition of CompTIA Network+ Study Guide Exam N10-008 Wide Area Networks is a must-have resource (WANs) Wireless for network to enhance their skillset Windows and UNIX with foundational skills command-line tools endorsed by industry and thought leaders from around the world. Networking for Beginners Pearson IT Certification This approved study guide helps you master topics on the CompTIA Network+ N<sub>10</sub>-006 exam, including the

professionals Access to network fundamentals exam the first time. administrators seeking optimization and QoS following: Computer TCP/IP stack Media types, infrastructure network devices Ethernet technology addresses Routing IP traffic with dynamic routing protocols DNAT, SNAT, and PAT Multicast routing successful completion LANs Network for network administration and troubleshooting Network security Troubleshooting common Layer 2, Layer 3, and wireless networking issues CompTIA Network+ N10-006 Cert Guide Deluxe Edition contains proven study features that enable

you to succeed on the Best-selling authors and expert instructors Keith Barker and Kevin Wallace share preparation hints and test-taking tips, helping you identify areas of weakness and improve both your conceptual knowledge and handson skills, essential for of the performancebased testing items on the exam. This complete, CompTIAapproved study package includes the following: A testpreparation routine proven to help you pass the exams approved by CompTIA Clearly defined chapter learning objectives covering all N10-006 exam topics Chapterending review questions and exam preparation exercises,

which help you drill on format A key terms key concepts you must Glossary in both print know thoroughly The and on the DVD, powerful Pearson IT Certification Practice Test software, complete with hundreds of well reviewed, examrealistic questions, customization options, exam discount and detailed performance reports 40 performance-based practice question exercises to help you prepare for the handson exam questions More than 60 minutes of video mentoring from the author A final Test. This package preparation chapter, which guides you through tools and resources to help you craft your review and test-taking strategies An Exam Essentials appendix that quickly recaps all major chapter topics for easy in the PDF eBook file reference, both in print for detailed and interactive digital

which acts as an interactive flash-card application Study plan suggestions and templates to help you organize and optimize configuration scenarios your study time A 10% in Windows GUI and voucher (a \$27 value!) This Deluxe Edition also includes two special features: A free copy of the CompTIA  $N$ etwork+  $N10-006$ Authorized Cert Guide tasks. Companion Premium Edition eBook and Practice provides you access to three eBook files (PDF, question exercises, EPUB, and Mobi/Kindle format), more than  $400$  examrealistic practice test questions, and links from all the questions to the specific sections explanations and

review. A free copy of the CompTIA  $N$ etwork $+ N10.006$ Hands-on Lab Simulator, including 63 hands-on practice labs covering realworld network Cisco router and switch CLI environments, hardware activities, network design exercises, and technology mapping DVD The DVD contains more than

400 practice questions, 40 performance-based glossary flash cards, an exam essentials review tool, memory table exercises and answer keys, a study planner tool, more than 60 minutes of video, and the Network+ Simulator.

Scaling Networks v6 basic networking Companion Guide Cisco Press To complement the CompTIA Network+ Study Guide: Exam N10-007, 4e, and the guide by networking CompTIA Network+ Deluxe Study Guide: Exam N10-007, 4e, look at CompTIA Network+ Practice Tests: Exam N10-007 (9781119432128). Todd Lammle's bestselling CompTIA Network+ Study Guide for the N10-007 exam! CompTIA's Network+ certification tells the world you have the skills to install, configure, and troubleshoot today's objectives including

hardware peripherals network installation and protocols. First, however, you have to network media and pass the exam! This detailed CompTIA Authorized study guru Todd Lammle has everything you need to prepare for the CompTIA Network+ Exam N10-007. Todd covers all exam objectives, explains key topics, offers plenty of practical examples, and draws Plus, receive one year upon his own invaluable 30 years of robust set of online networking experience to help you learn. The Study Guide prepares you for Exam N $10-007$ the new CompTIA Network+ Exam: Covers all exam

network technologies, and configuration, topologies, security, and much more Includes practical examples review questions, as well as access to practice exams and flashcards to reinforce learning Networking guru and expert author Todd Lammle offers valuable insights and tips drawn from realworld experience of FREE access to a interactive learning tools, including hundreds of sample practice questions, a pre-assessment test, bonus practice exams, and over  $100$ electronic flashcards. Prepare for the exam

and enhance your career—starting now *Mike Meyers' CompTIA Network+ Guide to Managing and Troubleshooting Networks, Fourth Edition (Exam N10-006)* John Wiley & Sons Enterprise Networking, Security, and Automation Companion Guide is the official supplemental textbook for the Enterprise Networking, Security, and Automation v7 course in the Cisco **Networking** Academy CCNA curriculum. This

course describes the virtualization, and architectures and considerations related to designing, securing, operating, and troubleshooting enterprise networks. You will implement the OSPF dynamic routing protocol, identify and protect book's features help against cybersecurity threats, configure access control lists (ACLs), implement objectives: Review Network Address Translation (NAT), answering the focus and learn about WANs and IPsec VPNs. You will also each chapter. \* Key learn about QoS mechanisms, network management tools, network

network automation. The Companion Guide is designed as a portable desk reference to use anytime, anywhere to reinforce the material from the course and organize your time. The you focus on important concepts to succeed in this course: \* Chapter core concepts by questions listed at the beginning of terms: Refer to the lists of networking vocabulary introduced and highlighted in

context in each chapter. \* Glossary: perform certain Consult the comprehensive Glossary with more Reinforce your than  $500$  terms.  $*$ Summary of Activities and Labs: Maximize your study time with this identified complete list of all associated practice exercises at the end of each chapter. \* Check Your Understanding: Evaluate your readiness with the end-of-chapter questions that match the style of questions you see in Packet Tracer the online course quizzes. The answer interspersed key explains each answer. How To: Look for this icon to study the steps

you need to learn to & Study Guide tasks. Interactive Activities: understanding of topics with dozens of exercises from the online course throughout the book with this icon. Videos: Watch the videos embedded within the online course. Packet Tracer Activities: Explore and visualize networking concepts using exercises throughout the chapters and provided in the accompanying Labs Related titles:

book. Hands-on Labs: Work through all the course labs and additional Class Activities that are included in the course and published in the separate Labs & Study Guide. This book is offered exclusively for students enrolled in Cisco Networking Academy courses. It is not designed for independent study or professional certification preparation. Visit netacad.com to learn more about program options and requirements.

 $CCNA$   $200-301$ Portable Command Networks, Sixth Guide Book: 9780135937822 eBook: 9780135937709 31 Days Before Your CCNA Exam Book: 9780135964088 eBook: 9780135964231  $CCNA$   $200-301$ Official Cert Guide, Volume 1 Book: 9780135792735 Premium Edition: 9780135792728  $CCNA$   $200-301$ Official Cert Guide, the Cisco Volume 2 Book: 9781587147135 Premium Edition: 9780135262719 Mike Meyers' CompTIA Network+ Guide to Managing and

**Troubleshooting** Edition (Exam N10-008) Cisco Press Accessing the WAN CCNA **Exploration** Companion Guide Academy Bob Vachon Rick Graziani Accessing the WAN, CCNA **Exploration** Companion Guide anytime, anywhere. is the official **supplemental** textbook for the Accessing the WAN course in Networking Academy CCNA **Exploration** curriculum version 4. This course discusses the WAN technologies and network services

required by converged applications in enterprise networks. The Companion Guide, written and edited by Networking instructors, is designed as a portable desk reference to use The book's features reinforce the material in the course to help you focus on important concepts and organize your study time for exams. New and improved features help you study and succeed in this course: Chapter objectives: Review core

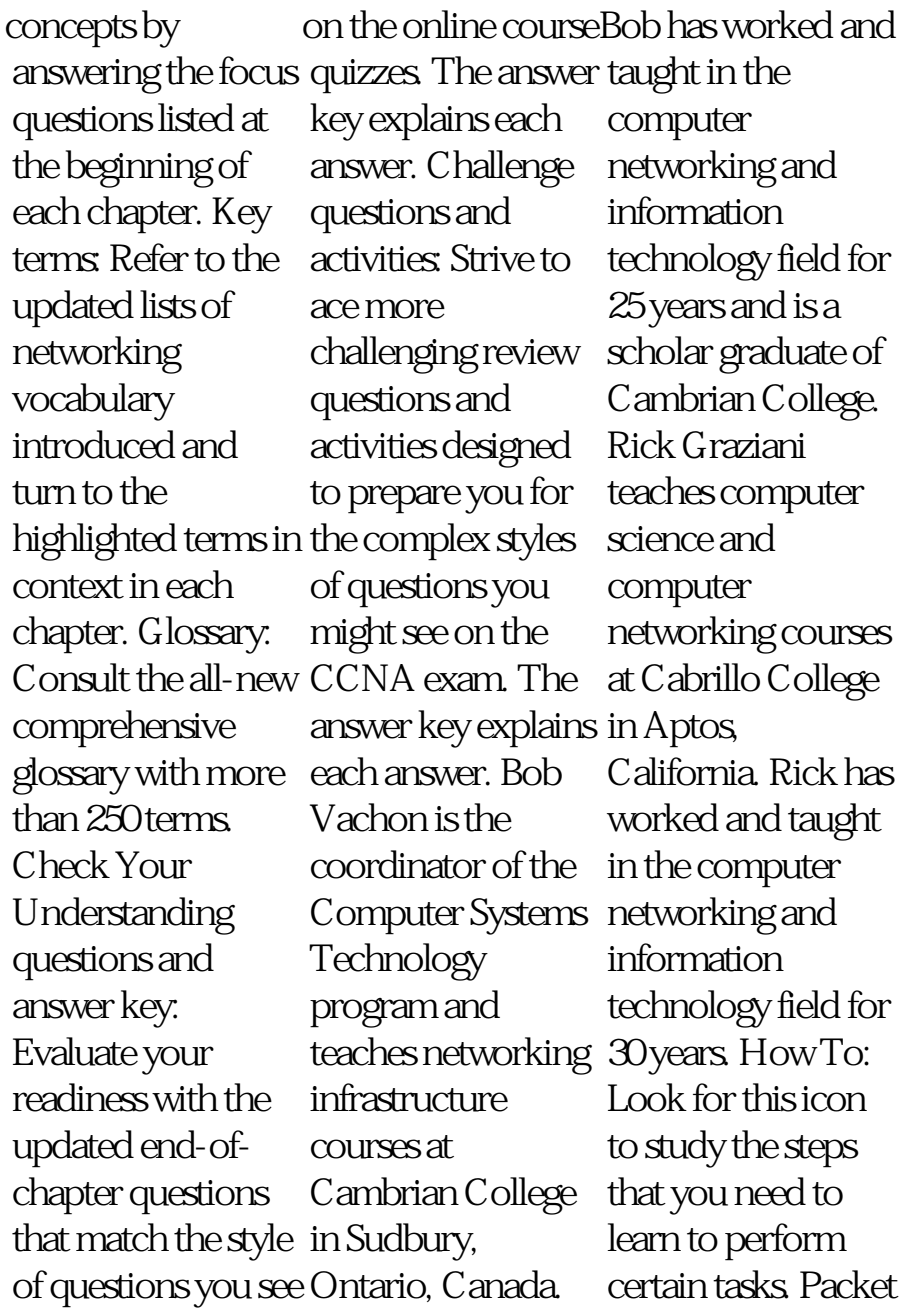

Tracer Activities: Explore networking to get access to the concepts in activities interspersed throughout some chapters using Packet Tracer v4.1 developed by Cisco. The files for these activities are on the accompanying CD-exercise files A ROM. Also available for the Accessing the WAN Course Accessing the WAN, CCNA Exploration Labs and Study Guide  $ISBN-10$ 1-58713-201-X ISBN-13: 978-1-58713-201-8 book is part of the Companion CD-ROM \*\*See instructions within

the ebook on how files from the  $CD$ -ROM that accompanies this print book.\*\* The CD-ROM provides **CompTIA Network+** many useful tools and information to support your education: Packet Tracer Activity Guide to Using a Networker's Journal booklet Taking Notes: A .txt file of the chapter objectives More IT Career Information Tips on Lifelong Learning in Networking This Cisco Networking Academy Series from Cisco Press.

The products in this series support and complement the Cisco Networking Academy online curriculum. **N10-007 Cert Guide** McGraw-Hill Education This fully updated four-color textbook is designed for classroom use and covers every topic on the latest version of the challenging CompTIA Network+ exam Written by Mike Meyers, the leading CompTIA certification and training expert, this full-color resource prepares students for the CompTIA Network+ exam and puts you on the path to becoming an expert networking professional. Thoroughly revised

for the current version professional. Special of the CompTIA Network+ exam, the book contains helpful on-the-job advice, hands-on examples, chapter summaries, key terms quizzes, review questions, lab projects, and hundreds exam N10-008 Online of photographs and illustrations. Mike Meyers' CompTIA Network+ Guide to Managing and Troubleshooting Networks, Sixth Edition (Exam N10-008) covers the latest concepts and basic datacenter, cloud, and virtual networking concepts. Students will learn networking practices, and networking fundamentals while following the path to becoming an effective networking

technologies, including and training guru Mike fundamentals and best Hill sales representative helpful on-the-job design elements throughout reinforce salient points while preparing you for exam day. Contains 100% coverage of every objective for CompTIA Network+ content includes 100 accurate practice questions, a selfassessment practice exam engine, videos and lab simulations from Mike Meyers, and on-the-job tools and utilities Written by CompTIA certification Meyers Instructor materials and answer keys are available to adopting instructors through your McGraw book contains (answers are not printed in the book) Routing Protocols and Concepts, CCNA Exploration

Companion Guide John Wiley & Sons Essential Skills for a Successful IT Career Written by Mike Meyers, the leading expert on CompTIA certification and training, this up-todate, full-color text will prepare you for CompTIA Network+ exam N10-006 and help you become an expert networking technician. Fully revised for the latest CompTIA Network+ exam, including coverage of performancebased questions, the

tips, end-of-chapter practice questions, and hundreds of photographs and illustrations. Mike

Meyers' CompTIA questions in a Network+ Guide to Managing and Troubleshooting Networks, Fourth Edition covers: Network architectures Cabling of video training and topology Ethernet basics Network installation shareware and TCP/IP applications freeware networking and network protocols Routing Network naming Advanced networking devices IPv6 Remote connectivity Wireless illustrations Realnetworking Virtualization and cloud computing Network operations Managing risk Network security Network monitoring and troubleshooting Electronic content includes:  $100+$ practice exam

customizable test engine 20+ lab simulations to help you prepare for the performance-based questions One hour from Mike Meyers Mike's favorite tools and utilities PDF copy of the book Each chapter features: Learning objectives Photographs and world examples Try This! and Cross Check exercises Key terms highlighted Tech Tips, Notes, and Warnings Exam Tips End-of-chapter quizzes and lab projects Routing and Switching Essentials

v6Companion Guide McGraw-Hill Education NOTE: The exam this book covered, CompTIA Network+ (Exam:  $N10-000$ , was retired by CompTIA in 2018 and is no longer offered. For coverage of the current exam CompTIA Network+: Exam N10-007, please look for the latest edition of this guide: CompTIA Network+ Deluxe Study Guide: Exam N10-007 4e (9781119432272). The CompTIA Network+ Deluxe Study Guide is your CompTIA Authorized resource for preparing for the Network+ exam

N10-006. Bestselling review exam material Study practical author and networking Guru Todd Lammle guides Network+ you through 100% of certification covers all exam objectives.. Coverage includes network technologies, installation and configuration, media The exam and topologies, security, and much more, plus practical examples drawn from real-world situations. This Deluxe edition is packed with bonus study aids, including an online interactive learning environment with practice exams, flashcards, and ebook files in multiple exam objectives Get formats. Practice without buying expensive equipment, and on the go. CompTIA's advances in networking technology and reflects changes in associated job tasks. emphasizes network implementation and support, and includes expanded coverage of wireless networking topics. This guide is the ultimate in expert insight, clear explanation, full coverage, and bonus tools. Review 100% of the Network+

clear, concise insight on crucial networking maintenance topics Page 26/31 July, 27 2024

Network+ prep, with CCNA Discovery examples drawn from real-world experience The CompTIA Network+ Deluxe Study Guide gives you the guidance and tools you need to prepare for the exam **Mike Meyers' CompTIA Network+ Guide to Managing and Troubleshooting Networks Lab Manual, Fourth Edition (Exam N10-006)** Cisco Press Networking for Home and Small Businesses Learning Guide Allan Reid • Jim Lorenz Networking for Home and Small Businesses, CCNA Discovery Learning Guide is the official supplemental textbook for the Networking for Home and Small Businesses course in the Cisco®

Networking Academy® CCNA® Discovery curriculum version 4. The course, the first of four in the new curriculum, teaches networking concepts by applying them to a type of network you may encounter in a home or small office. The Learning Guide, written and edited by instructors, is designed this complete list of all as a portable desk reference to use anytime, anywhere to reinforce the material from the course and organize your time. In addition, the book includes expanded coverage of CCENTTM/CCNA exam topics. The book's features help you focus on important concepts to succeed in this course: **Chapter** Objectives–Review core concepts by

answering the focus questions listed at the beginning of each chapter. Key Terms-Refer to the lists of networking vocabulary introduced performing all the tasks and highlighted in context in each chapter. The Glossary defines each key term. Summary of Activities and Labs–Maximize your study time with associated exercises at the end of each chapter. Check Your Understanding–Evalu Canada. Jim Lorenz is ate your readiness with an instructor and the end-of-chapter questions that match the style of questions you see in the online course quizzes. The answer key explains each answer. Challenge to perform certain Questions and Activities–Apply a deeper understanding of the concepts with these challenging endof-chapter questions

and activities. The answer key explains each answer. Handson Labs–Master the practical, hands-on skills of the course by in the course labs and additional challenge labs included in Part II of the Learning Guide. Allan Reid is the curriculum lead for CCNA and a CCNA and CCNP® instructor at the Centennial College CATC in Toronto, curriculum developer for the Cisco Networking Academy. How To–Look for this icon to study the steps you need to learn

tasks. Interactive Activities–Reinforce your understanding of topics with more than 50 different exercises from the online course identified through-out instructions within the Edition eBook and the book with this icon. The files for these access to the files from activities are on the accompanying CD-ROM. Packet Tracer Activities– Explore and visualize networking concepts using Packet Tracer exercises interspersed throughout some chapters. The files for these activities are on the accompanying CD-part of the Cisco ROM. Packet Tracer v4.1 software developed by Cisco is available separately. Hands-on Labs–Work through all 26 course labs and 3 curriculum. additional challenge labs included in Part II of the book. The labs are an integral part of the CCNA Discovery curriculum, so you can review the core text and the lab material to prepare for all your exams. Companion CD-ROM \*\*See

ebook on how to get the CD-ROM that accompanies this print book.\*\* The CD-ROM includes Interactive Activities Packet Tracer Activity files IT Career Information Taking Notes Lifelong Learning OSI Model Overview This book is Networking Academy Series from Cisco Press®. Books in this series support and complement the Cisco Networking Academy Routing Protocols Companion Guide John Wiley & Sons This is the eBook version of the print title. Note that only the Amazon Kindle version or the Premium

Practice Test available on the Pearson IT Certification web site come with the unique access code that allows you to use the practice test software that accompanies this book. All other eBook versions do not provide access to the practice test software that accompanies the print book. Access to the companion web site is available through product registration at Pearson IT Certification; or see instructions in back pages of your eBook. Learn, prepare, and

practice for CompTIA Network+ N10-007 CompTIA exam success with this CompTIA approved Cert Guide from Pearson IT Certification, a leader in IT Certification learning and a CompTIA **Authorized** Platinum Partner. Master CompTIA Network+ N10-007 conceptual exam topics Assess your knowledge with chapterending quizzes Review key concepts with exam focusing on preparation tasks Practice with realistic exam questions Learn from more than 60

minutes of video mentoring Network+ N10-007 proven series Cert Guide is a best-elements and of-breed exam study guide. Bestselling author and expert instructor Anthony Sequeira shares preparation hints and testtaking tips, helping you identify areas of weakness and improve both your knowledge and hands-on skills. Material is presented in a concise manner, increasing your understanding and retention of exam topics. The book presents you with

an organized test preparation routine through the use of techniques. Exam topic lists make referencing easy. Chapter-ending Exam Preparation Tasks help you drill on key concepts you must know thoroughly. Review questions help you assess your knowledge, and a final preparation chapter guides you through tools and resources to help you craft your final study plan. The companion website contains a host of tools to help you prepare for the exam, including:

The powerful Pearson Test Prep practice test software, complete with hundreds of exam-realistic questions. The assessment engine offers you a wealth of customization options and reporting features, laying out a complete assessment of your knowledge to help you focus your study where it is needed most. More review exercises than 60 minutes of personal video mentoring 40 performance-based and optimize your exercises to help you prepare for the exam discount performance-based voucher (a \$27 questions on the exam The

CompTIA Network+ N10-007 assessment features, Hands-on Lab Simulator Lite software, complete with meaningful exercises that help you hone your hands-on skills An interactive Exam Essentials appendix will enable you to that quickly recaps all major chapter topics for easy reference A key terms glossary flash card application Memory table and answers A study planner to help you organize study time A 10% value!) Wellregarded for its

level of detail, and challenging review questions and exercises, this CompTIA approved study guide helps you master the concepts and techniques that succeed on the exam the first time. The CompTIA approved study guide helps you master all the topics on the Network+ exam, including: **Computer** networks and the OSI model Network components Ethernet IP addressing Routing traffic Wide Area Networks (WANs)

**Wireless** Technologies Network performance Command-line utilities Network management Network policies and best practices Network security Troubleshooting Pearson Test Prep system requirements: Online: Browsers: Chrome version 40 and above; Firefox version 35 and above; Safari version 7; Internet Explorer 10, 11; Microsoft Edge; Opera. Devices: Desktop and laptop Requirements: computers, tablets running on Android and iOS, smartphones with a Windows 8.1,

minimum screen size of 4.7". Internet SP1; Intel Pentium access required. Offline: Windows 10, Windows 8.1, Windows 7: Microsoft NFT Framework 4.5 Client; Pentiumclass 1 GHz processor (or equivalent); 512 MB RAM; 650 MB disk space plus 50 MB for each downloaded practice exam; access to the Internet to register and download exam databases Lab applications **Simulator** Minimum System Windows: **Microsoft** Windows 10 Windows 7 with III or faster; 512 MB RAM (1GB recommended); 1.5 GB hard disk space; 32-bit color depth at 1024x768 resolution Mac: Apple macOS 10.13, 10.12, 10.11, 10.10; Intel Core Duo 1.83Ghz or faster; 512 MB RAM (1 GB recommended); 1.5 GB hard disk space; 32-bit color depth at 1024x768 resolution Other installed during installation: Adobe AIR 38; Captive JRE 6